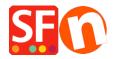

<u>Knowledgebase</u> > <u>Pages and Products</u> > <u>Adding Paragraphs/Products as Linked Images</u>

## Adding Paragraphs/Products as Linked Images

Jobelle C. - 2021-11-16 - Pages and Products

In ShopFactory, you can have image links using Paragraph/Product with column-display productloop style. This is commonly used to feature pages and products or add quick links to a category or a product.

For example, on your homepage, you can feature products or categories that are linked to a specific page in the shop or to an external website.

This can be done by adding paragraphs with linked image using a column-display product style such as **SFX-PAL**, **SFX-LITE**, **SFX-PIN** 

- Open your shop in ShopFactory
- At the left tree menu, select the page you want to add paragraph links -> right-click and select a "**Product/Paragraph style**" -> choose any grid display such as SFX-LITE variation 1 -> click OK.

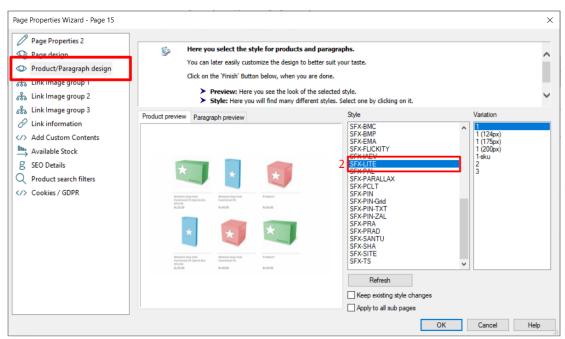

- Now, click on Add Product dropdown arrow, select -> "Add Paragraph"

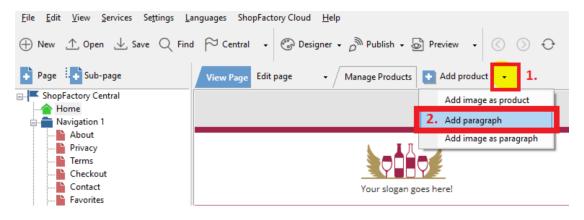

- Select the image you want to use for your paragraph
- In the product properties, locate the image editing toolbar and click on the "Link to another page or website" button

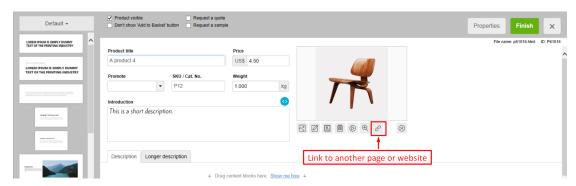

- Select whether you are linking within the shop ( ${f Place\ in\ this\ website}$ ) or externally ( ${\it Internet\ address}$ )
- If you want to link to a page in this shop, select the page on the left-tree menu and then click OK.

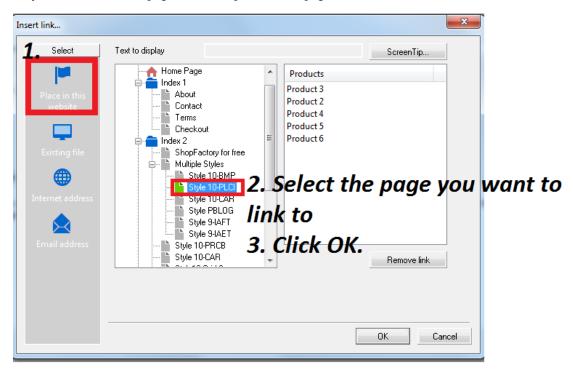

- \*Repeat above steps for all other paragraph links.
- Save and preview your shop in external browser

The output should look something like this, where the paragraph images are actually linked to other pages in the same shop:

## ach image here is actually linked to a page in the shop

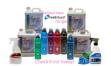

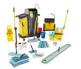

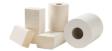

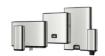

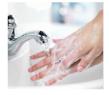

Cleaning Chemicals

Mops | Brooms | Buckets & Tools

Paper Products | Toilet Paper | Hand Towel | Tissues

Dispensers | Paper Towel | Toilet Paper | Soaps

Hand Care | Soap and Sanitisers

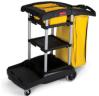

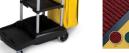

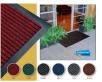

Matting

Machinery - Vacuum Cleaners

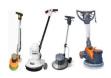

Floor Scrubbers and Polishers

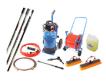

Waterfed Cleaning System

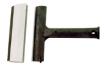

Trolleys and Janitor Carts

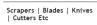

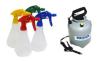

Spray Bottles and Foamers

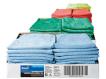

Wipes and Cloths

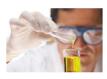

Gloves

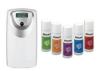

Automatic Air Freshener and Refills